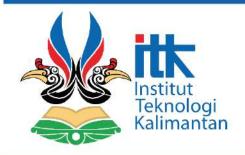

## **TUGAS AKHIR**

## STRATEGI PROGRAM URBAN RENEWAL KAWASAN PERMUKIMAN NELAYAN BERBASIS SUSTAINABLE DEVELOPMENT DI KELURAHAN BARU TENGAH KOTA BALIKPAPAN

Nanda Tri Andini NIM. 08171055

Mohtana Kharisma Kadri, S.T., M.Eng.

Program Studi Perencanaan Wilayah dan Kota Jurusan Teknik Sipil dan Perencanaan Institut Teknologi Kalimantan Balikpapan, 2021